## Alternate key/secondary key

In addition to primary keys, it is sometimes desirable to define *alternate* or *secondary* keys, for example, in a project table where, in addition to the primary key ID field, you wish to ensure that each project name is only used once.

From:

http://ibexpert.com/docu/ - IBExpert

Permanent link:

http://ibexpert.com/docu/doku.php?id=01-documentation:01-13-miscellaneous:glossary:secondary-key

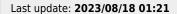

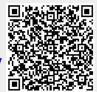